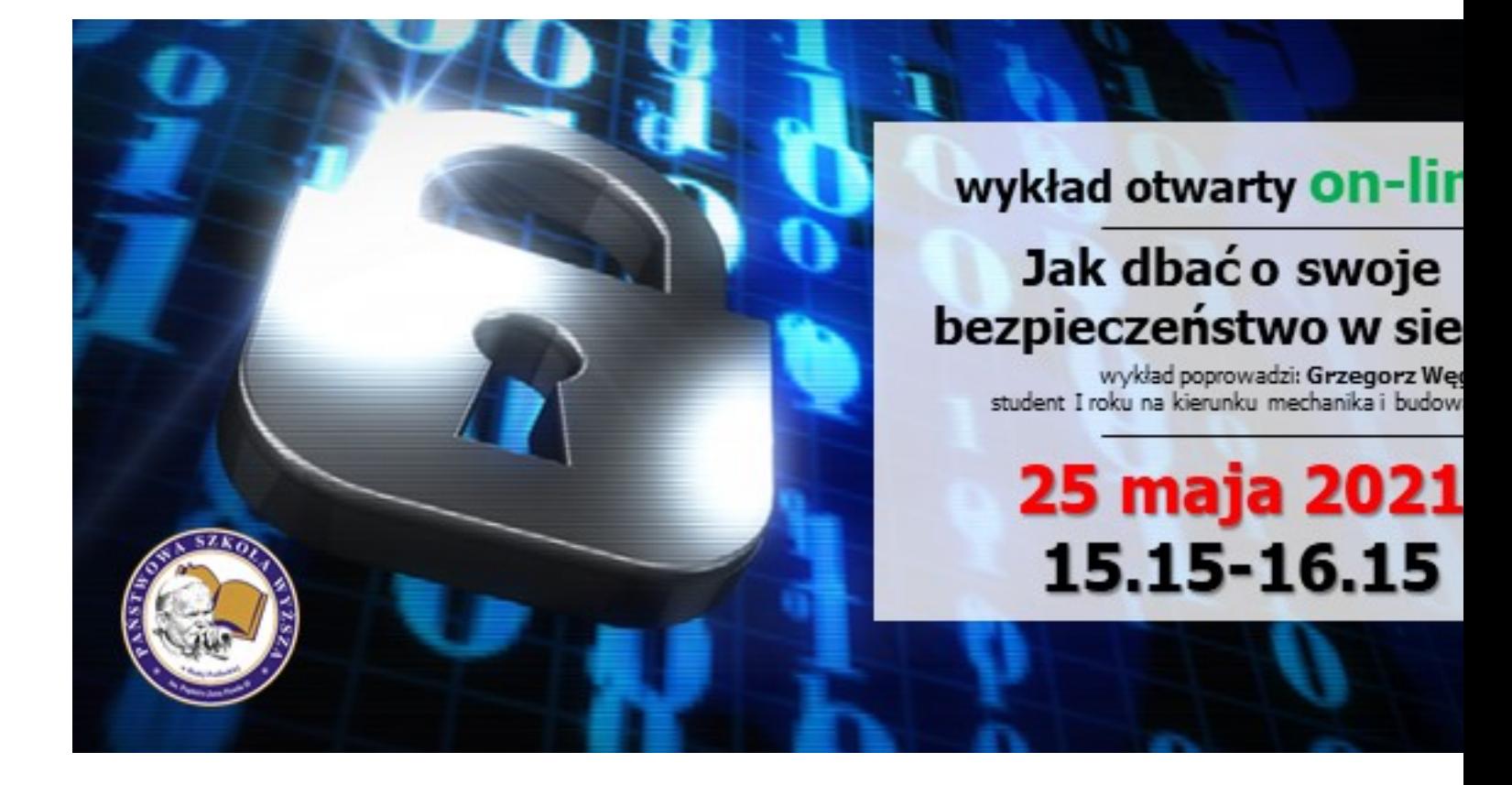

**Dołącz do wykładu**